# <span id="page-0-0"></span>EISCAT data analysis From EISCAT data to ionospheric parameters

#### Carl-Fredrik Enell carl-fredrik.enell@eiscat.se

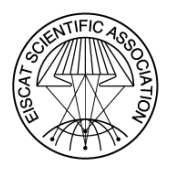

Radar School Pikku-Syöte, Finland August 2019

C.-F. Enell (EISCAT) [EISCAT analysis](#page-39-0) Radar school 2019 1/27

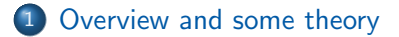

### 2 [Running GUISDAP](#page-14-0)

### 3 [Calibration](#page-21-0)

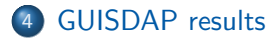

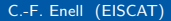

4 0 8

- ← 冊 →

Ξ C.-F. Enell (EISCAT) [EISCAT analysis](#page-0-0) Radar school 2019 2/27

э

# <span id="page-2-0"></span>**Outline**

1 [Overview and some theory](#page-2-0)

## **[Running GUISDAP](#page-14-0)**

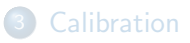

### **GUISDAP** results

目

 $298$ 

イロト イ部 トイモ トイモト

## Analysis — from data files to ionospheric parameters

# Several of these<br>kst0 beata cp1 2.0u CP 2017-03-23 1337:15 5s 0kW 187.977.6

 $0.5$  $-0.5$  $\sim$  5

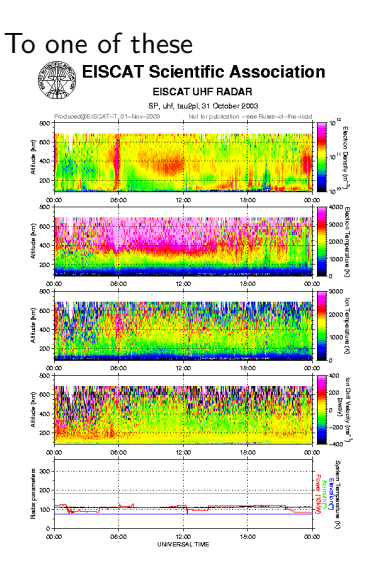

イロト イ押ト イヨト イヨ

C.-F. Enell (EISCAT) [EISCAT analysis](#page-0-0) Radar school 2019 4/27

 $\Omega$ 

# EISCAT data files

### A **d\_data** dump

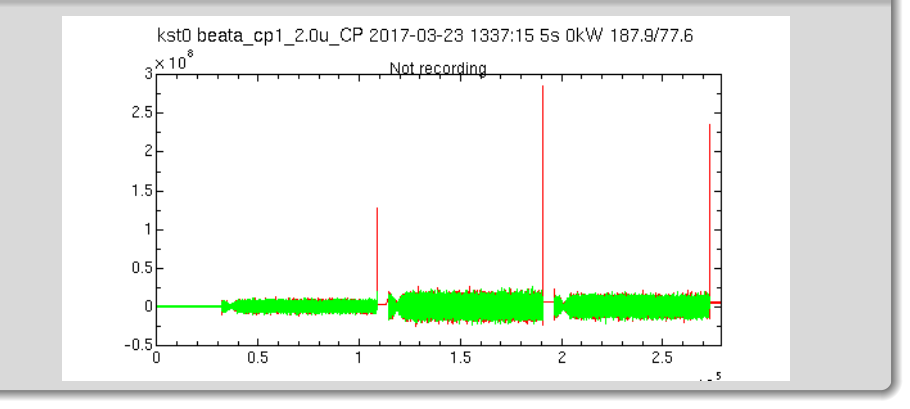

Principle:

- All possible 1st lags
- All possible 2nd lags

٥ . . .

C.-F. Enell (EISCAT) [EISCAT analysis](#page-0-0) Radar school 2019 5/27

# EISCAT data files

### A d\_data dump

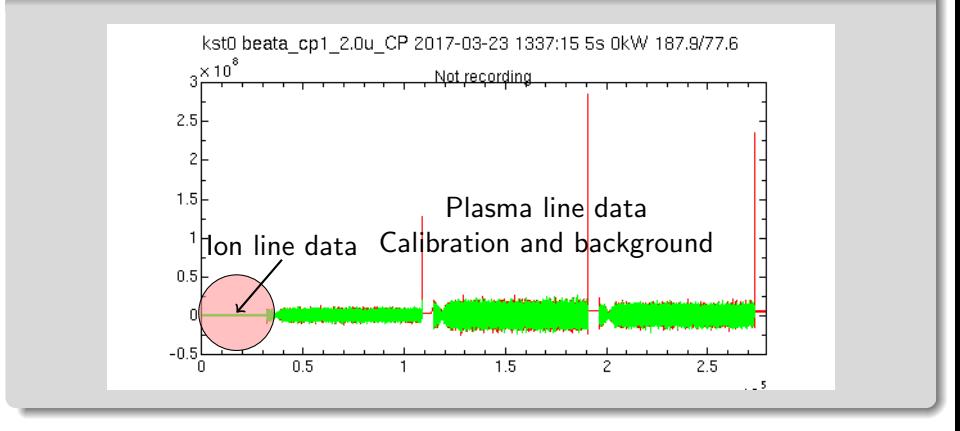

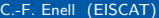

### EISCAT data storage

- Directory name structure: pulse code, antenna scan, version, affiliate code, @antenna
- Hourly subdirectories
- Compressed Matlab .mat compatible files
- Name is seconds since New Year

### Contents of data files 1

d\_data Lag profiles

autocorrelation domain (Level 2) data, complex vectors, sorted:

- $\bullet$  lag
- **2** range
- $d$  raw  $\bullet$  transmitter samples
	- received raw voltage domain (Level 1) data

(available only from certain experiments)

### Contents of data files 2

d\_parbl Metadata

- **o** Time
- **•** Transmitter power
- **•** Antenna azimuth and elevation
- and much more

4 **D F** 

 $QQQ$ 

## More information about data and metadata

### [https://www.eiscat.se/wp-content/uploads/2016/11/](https://www.eiscat.se/wp-content/uploads/2016/11/EISCAT-metadata_20150423.pdf) [EISCAT-metadata\\_20150423.pdf](https://www.eiscat.se/wp-content/uploads/2016/11/EISCAT-metadata_20150423.pdf)

 $\Omega$ 

# GUISDAP analysis package

- Originally "Grand Unified Incoherent Scatter Design and Analysis Package", M. Lehtinen et al.
- Maintained by I. Häggström, EISCAT HQ
- **•** Matlab software
- Direct theory of scattering spectrum
	- $\blacktriangleright$  Electron density
	- $\blacktriangleright$  Ion temperature
	- $\blacktriangleright$  Temperature ratio
	- $\blacktriangleright$  Line of sight velocity
	- $\blacktriangleright$  etc
- Atmospheric models (IRI, MSIS)
	- $\blacktriangleright$  Neutral temperature
	- $\blacktriangleright$  Density / collision frequency
	- $\blacktriangleright$  Ion composition
- Fitting to lag profiles (following slides)

 $\Omega$ 

### Data and incoherent scatter theory

#### Standard parameters found by fitting the Ion-acoustic line

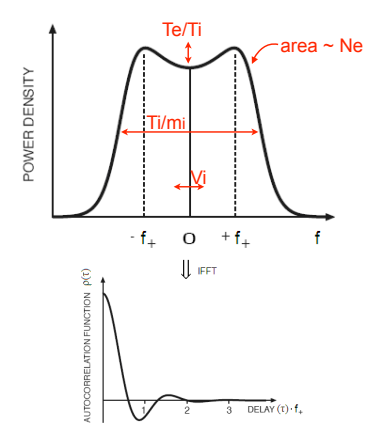

Ion temperature (Ti) to ion mass (mi) ratio from the width of the spectra

Flectron to ion temperature ratio (Te/Ti) from "peak to valley" ratio

Electron (= ion) density from total area (corrected for temperatures)

Line-of-sight ion velocity (Vi) from the Doppler shift

4 **E** F

 $\leftarrow$   $\overline{m}$   $\rightarrow$ 

52

### Data and incoherent scatter theory

#### Standard parameters found by fitting the Ion-acoustic line

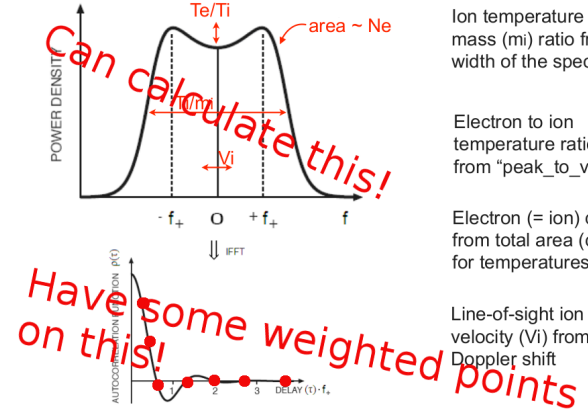

Ion temperature (Ti) to ion mass (mi) ratio from the width of the spectra

Electron to ion temperature ratio (Te/Ti) from "peak to valley" ratio

Electron (= ion) density from total area (corrected for temperatures)

velocity (Vi) from the

C.-F. Enell (EISCAT) [EISCAT analysis](#page-0-0) Radar school 2019 8/27

 $QQ$ 

# Principle of GUISDAP analysis

Applying Fourier transform theory, the theoretical spectra can be fitted directly to the lag profiles using

precalculated spectral ambiguity functions (Nygrén 1996, p. 78)

$$
LP(t, t') = R \int_r P_z^0(\vec{r}) \left[ \int_{-\infty}^{+\infty} W_{tt'}(\nu, \vec{r}) \Sigma(\nu, \vec{r}) d\nu \right] d^3r
$$

- $\Sigma$ =ISR spectrum (parameters  $\mathit{N_{\rm e}}$ ,  $\mathit{T_{\rm i}}, \ \mathit{T_{\rm r}}, \ \mathit{v_{\rm 0}} \,$  . . . not shown)
- $\bullet \nu$ =frequency
- W=spectral ambiguity function (the Fourier transform of the 2-D pulse ambiguity function)
- $\bullet$  P=single scattering power
- R=radar coefficient, with calibration
- Calculated by experiment initialization
- Stored with experiment definitions

 $200$ 

イロト イ押ト イヨト イヨト

# <span id="page-14-0"></span>**Outline**

[Overview and some theory](#page-2-0)

# 2 [Running GUISDAP](#page-14-0)

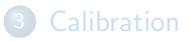

### **GUISDAP** results

C.-F. Enell (EISCAT) [EISCAT analysis](#page-0-0) Radar school 2019 10 / 27

重

 $298$ 

イロト イ部 トイモ トイモト

- Matlab
	- $\triangleright$  Matlab 2018a must be patched with the most recent upgrade
	- $\triangleright$  Other releases should be fine
- Unix environment preferred
- Windows needs *bzip2* decompression utility
	- $\triangleright$  Option 1: run in cygwin
	- $\triangleright$  Option 2: install **7-Zip**

 $QQQ$ 

# Get the distribution

#### **Download**

- Download [https://www.eiscat.se/scientist/](https://www.eiscat.se/scientist/user-documentation/guisdap-9-0/) [user-documentation/guisdap-9-0/](https://www.eiscat.se/scientist/user-documentation/guisdap-9-0/)
- Unpack the tar archive where you want it

### OS-specific configuration

- Unix: make a link to . . . /bin/guisdap (e.g. in /usr/local/bin)
- **.** Windows:
	- $\blacktriangleright$  Edit windows start.m
	- $\triangleright$  Edit anal/canon.m and make sure the path to 7-Zip is correct

- Unix: type "guisdap" in a console.
- Windows: Make sure windows\_start.m has been edited. Right-click on this file and select Run.

Matlab will start with paths set up.

# The GUISDAP main window

- Type "analyse" (NB "s" spelling).
- This window will appear
- Click and main window appears

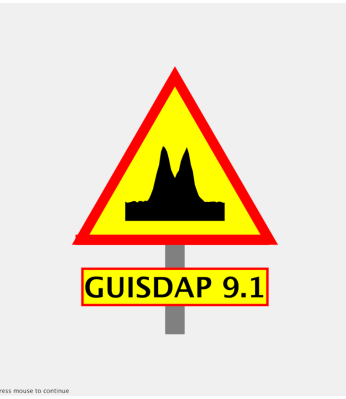

# GUISDAP settings

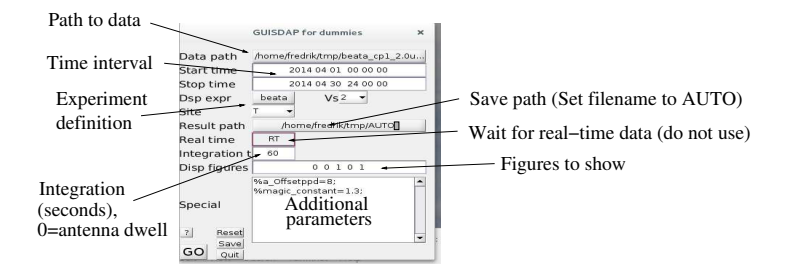

Set and click GO

÷  $\mathbf{A} \times \mathbf{A}$ 

 $\mathcal{A}$  .

# GUISDAP run example

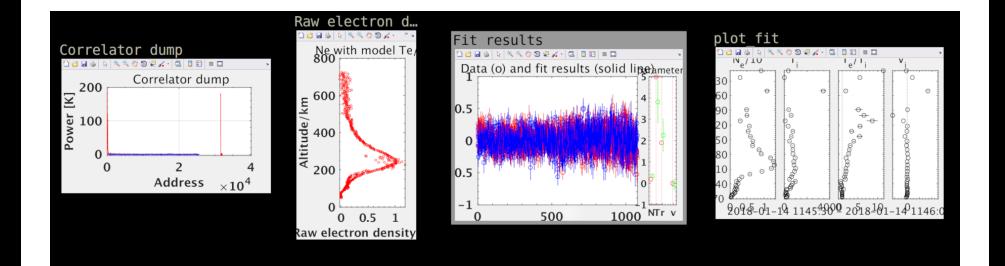

Note: plot fit parameters only for short tests, it is slow

 $\sim$ 

4 **D F** 

# <span id="page-21-0"></span>**Outline**

[Overview and some theory](#page-2-0)

## **[Running GUISDAP](#page-14-0)**

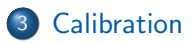

### **GUISDAP** results

造

 $298$ 

イロト イ部 トイヨ トイヨト

# Need for calibration?

### GUISDAP corrects for

- Measured transmitter power
- **•** Geometry
	- $\triangleright$  Antenna gain
	- $\triangleright$  Range
- Receiver chain response
	- $\triangleright$  noise source with known power

 $\leftarrow$ 

 $QQQ$ 

Difference between calculated and actual antenna gain may be caused by snow or water in the antenna, etc.

### Absolute calibration — Compare electron density

● Electron density maximum and ionosonde foF2

**2** Plasma lines

- Find measured F (or E) layer peak  $N_e$
- Get ionosonde critical frequency  $f_0F_2$  ( $f_0E$ )
- Calculate "true"  $N_e$  using the relation

$$
f_{\rm crit} = f_{\rm p} = \frac{\omega_{\rm p}}{2\pi} = \frac{1}{2\pi} \sqrt{\frac{N_{\rm e}e^2}{\varepsilon_0 m_{\rm e}}}
$$
(1)

Available in Tromsø. Svalbard ionosonde has been discontinued, unfortunately

- You can do ionosonde calibration by hand. . .
- However an automatic routine exists: calib\_ne.m

4 0 8

4 伺 ▶

# Calibration routine

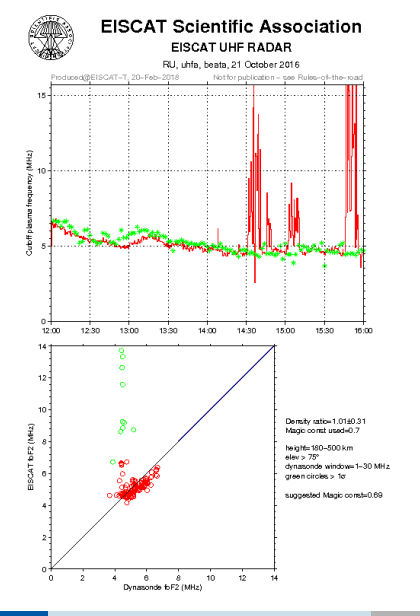

D ▶ ㅋ 로 ▶ ㅋ 로 ▶ │ 로 │ ⊙ Q ⊙ C.-F. Enell (EISCAT) [EISCAT analysis](#page-0-0) Radar school 2019 21/27

# Plasma line calibration

- $\bullet$  A direct measure of  $N_{\circ}$
- Not always detectable by EISCAT
- Only available in certain pulse code experiments, see experiment document

#### In practice

- **•** Integrate plasma line data with GUISDAP ESR folke Separate receiver, data in @32p directories
- $\bullet$  Run calib  $pl$  ne.m
- Modify parameters in order to avoid misidentifying interference as plasma line peak

### Plasma line calibration

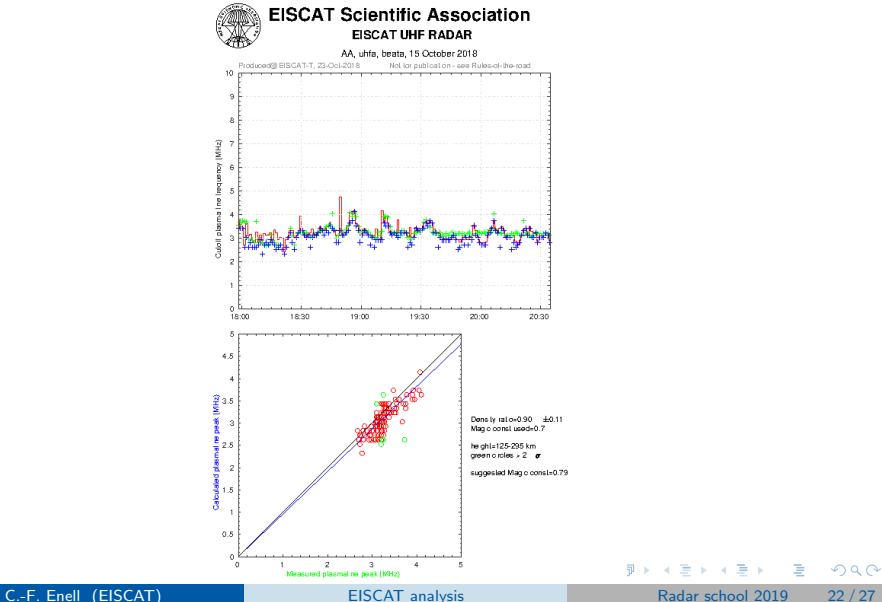

# Reanalysis with calibration

- Uncomment and set the "Magic const" to
- This will scale the measured transmitter power

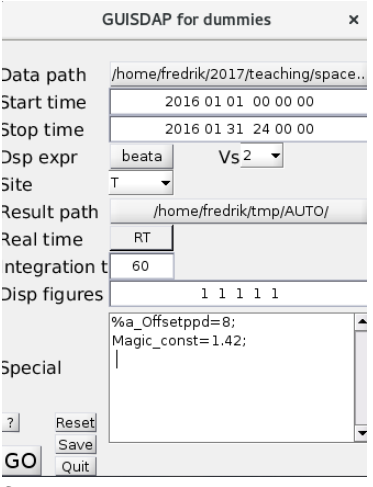

After this, we have results in physical units

 $\Omega$ 

# <span id="page-30-0"></span>**Outline**

[Overview and some theory](#page-2-0)

## **[Running GUISDAP](#page-14-0)**

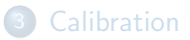

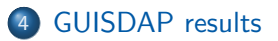

重

 $298$ 

イロト イ部 トイモ トイモト

#### AUTO directory naming structure

Directory name consists of: date, pulse code, integration time @antenna

#### **Contents**

- Matlab files
- Name is also time in seconds

 $\mathbb{R}$ 

#### Experiment metadata

name\_variables e.g.

- **o** site name
- experiment name

Results and instrument parameters

r<sub>-Variables</sub>

4 **D F** 

#### Important result  $(r_{-})$  variables 1

Time Azimuth Elevation Magic constant Tx power gfd structure (GUISDAP config)

4 **D F** 

C.-F. Enell (EISCAT) [EISCAT analysis](#page-0-0) Radar school 2019 26/27

 $\mathbf{b}$ 

Important result  $(r_{-})$  variables 2 r\_pprange Ranges of raw power r\_pp Raw power r\_ppw Resolution

**E** 

÷  $\triangleright$   $\rightarrow$   $\exists$   $\rightarrow$ 

( □ ) ( <sub>□</sub> ) (

The actual analysis results

r\_range Ranges (weighted)

r\_h Heights

r\_param Fitted parameters

- Fitting is user definable e.g. ranges of fitting vs taken from models, limits
- Usually 6 of the 8 columns are used

 $\Omega$ 

### Contents of r\_param

- $\textbf{\textup{1}}$  Electron density  $\mathcal{N}_\mathrm{e}$   $[\textsf{m}^{-3}]$
- $\bullet$  lon temperature  $\mathcal{T}_\mathrm{i}$  [K]
- Ratio between electron and ion temperature
- <sup>4</sup> Ion to neutral collision frequency [Hz] (default: taken from atmospheric models, not fitted)
- **3** Ion drift velocity  $v_i$  (the component along the line of sight, positive toward the radar) [m/s]. Note: By convention positive is away from the radar, so Vizu plot changes the sign of this parameter.
- **O** Composition  $c = \frac{10+1}{N_e}$  [%], under the assumption that the ions are composed to c % of  $[0^+]$  and to  $(100 - c)$  % of an imaginary ion with a mass of 30.5 u, that is, a typical value for a mixture of  $NO^+$ and  $\mathrm{O}_2^+$  (default: constant at each altitude, not fitted)

目

 $QQ$ 

イロト イ部 トイモ トイモト

#### Error estimates

r error Errors of fitted parameters r\_pperr Errors of power profile Fit status

C.-F. Enell (EISCAT) [EISCAT analysis](#page-0-0) Radar school 2019 26/27

4 **D F** 

Results are also converted to Madrigal format and uploaded regularly (manual operation)

4 D F

## <span id="page-39-0"></span>Questions?

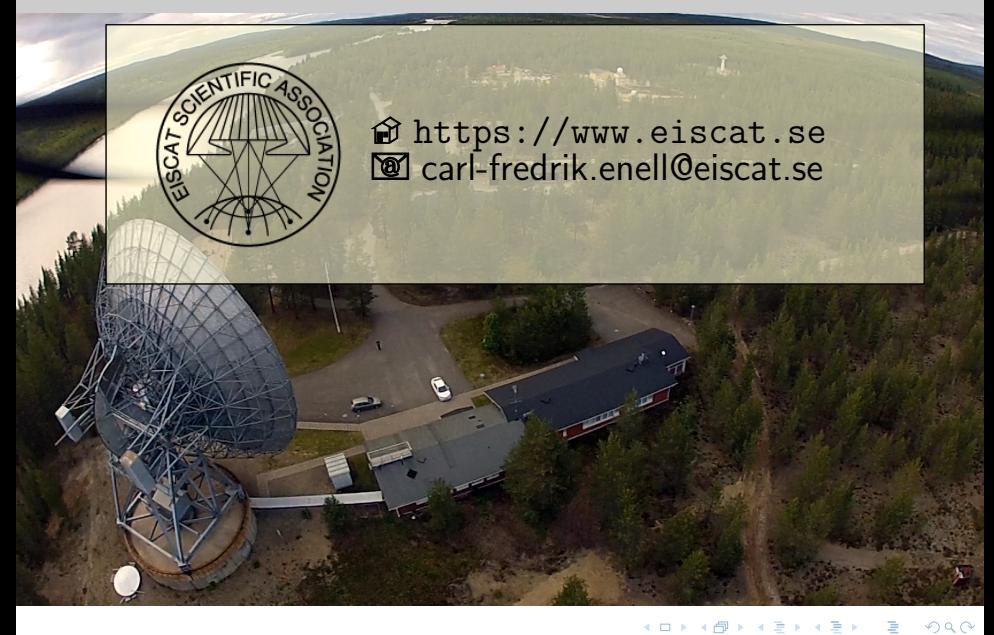